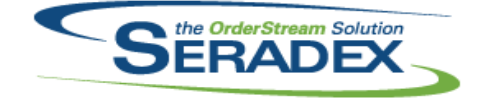

**Seradex OrderStream**

### Technical Release Notes April 2020

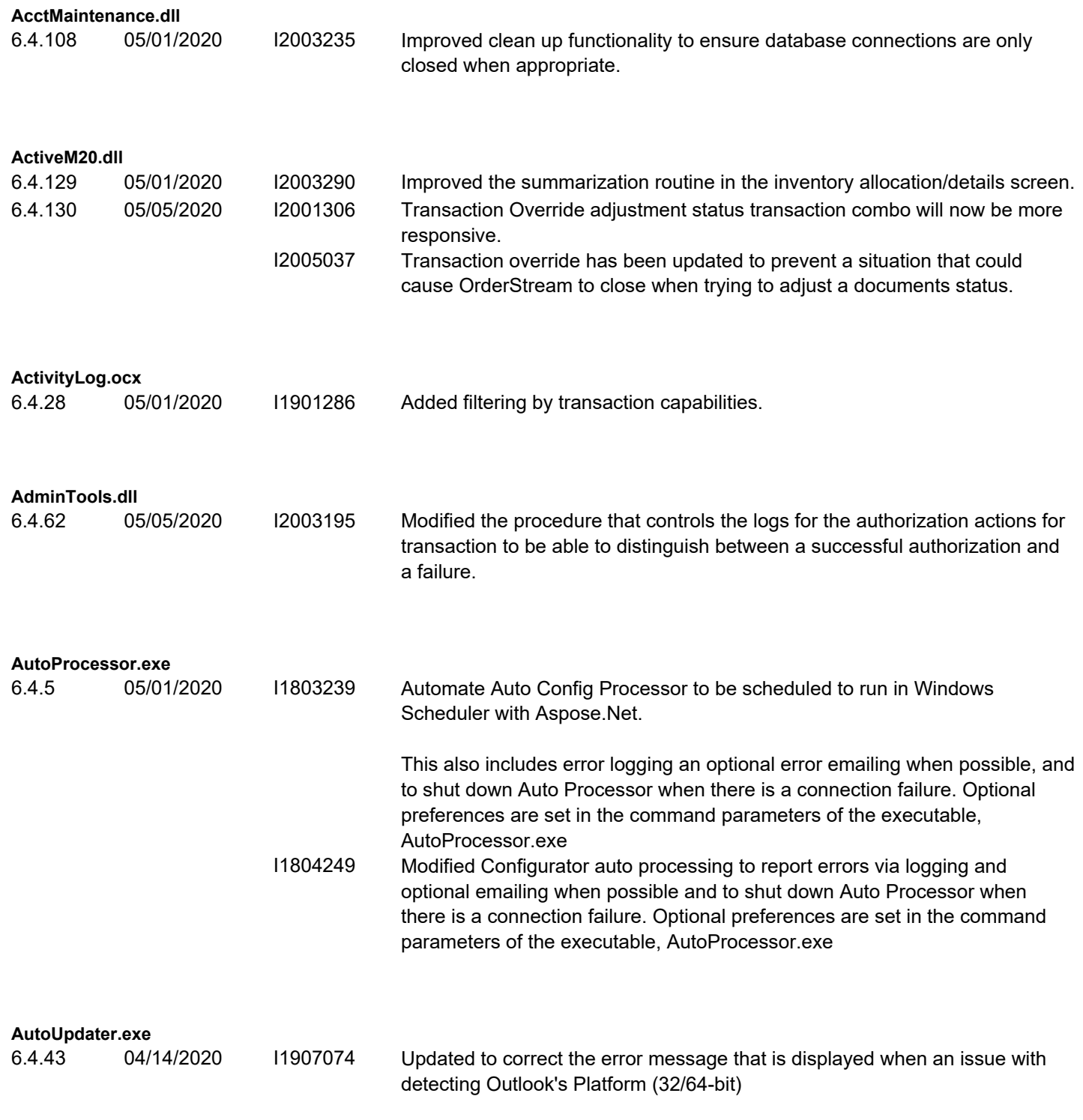

**Config.dll**

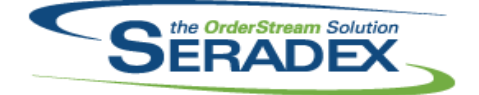

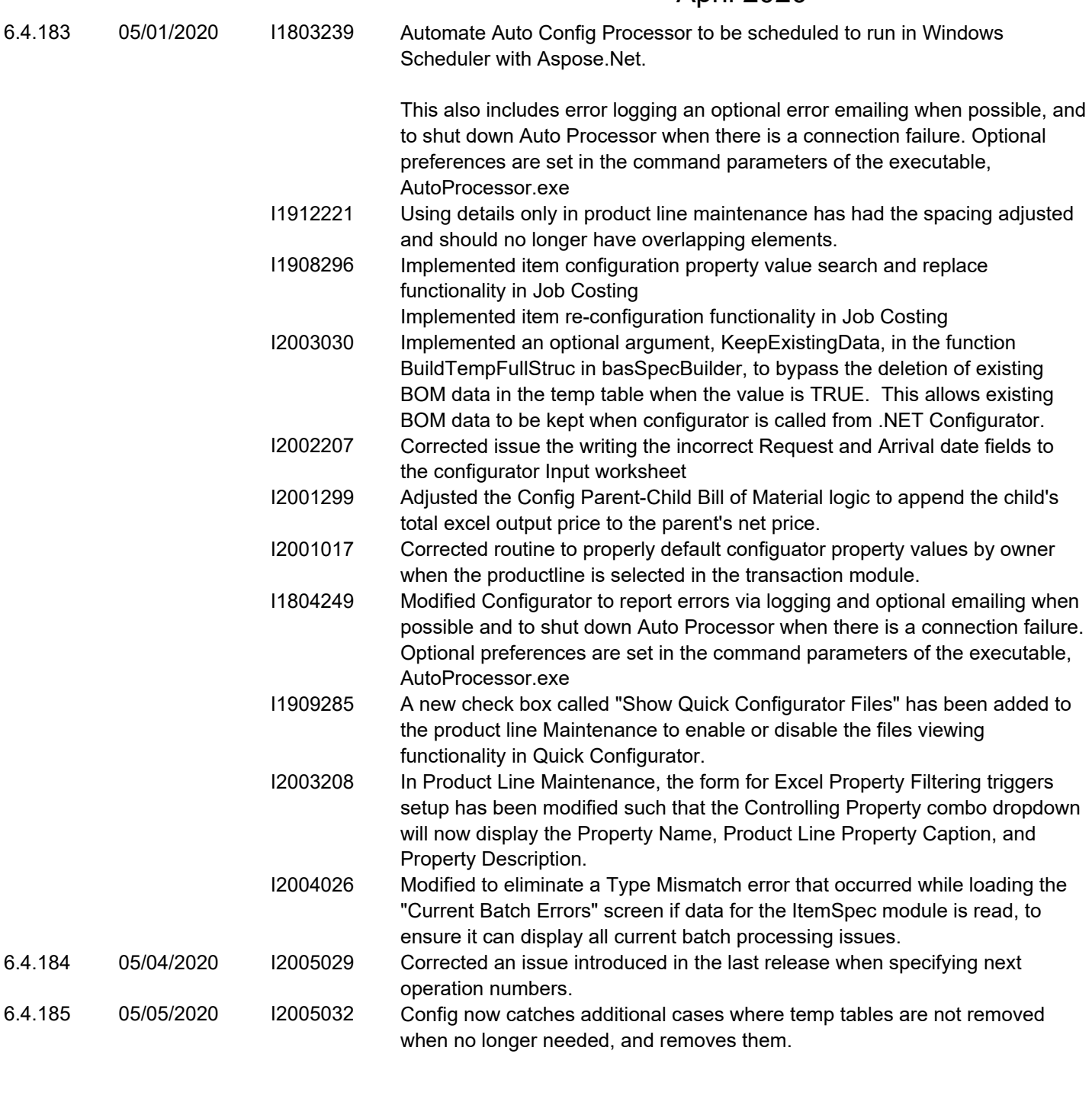

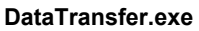

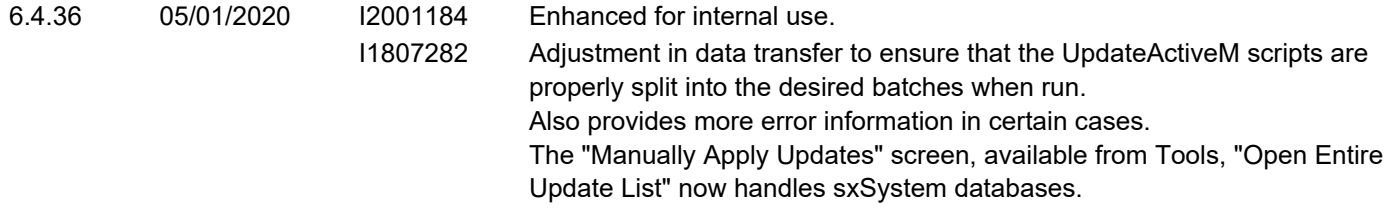

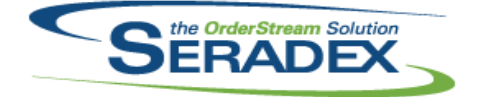

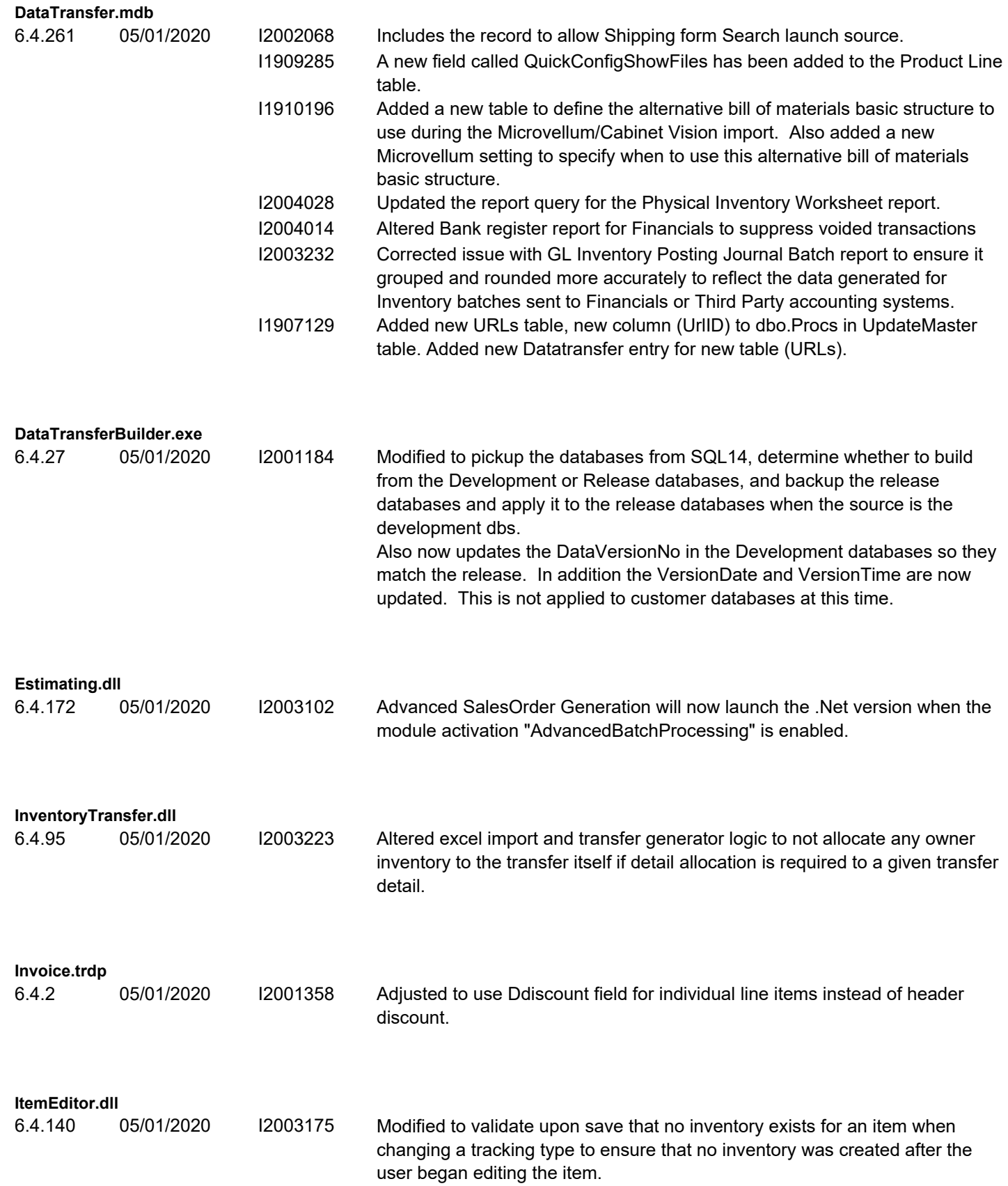

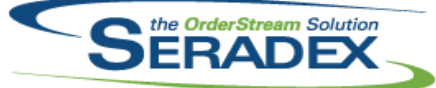

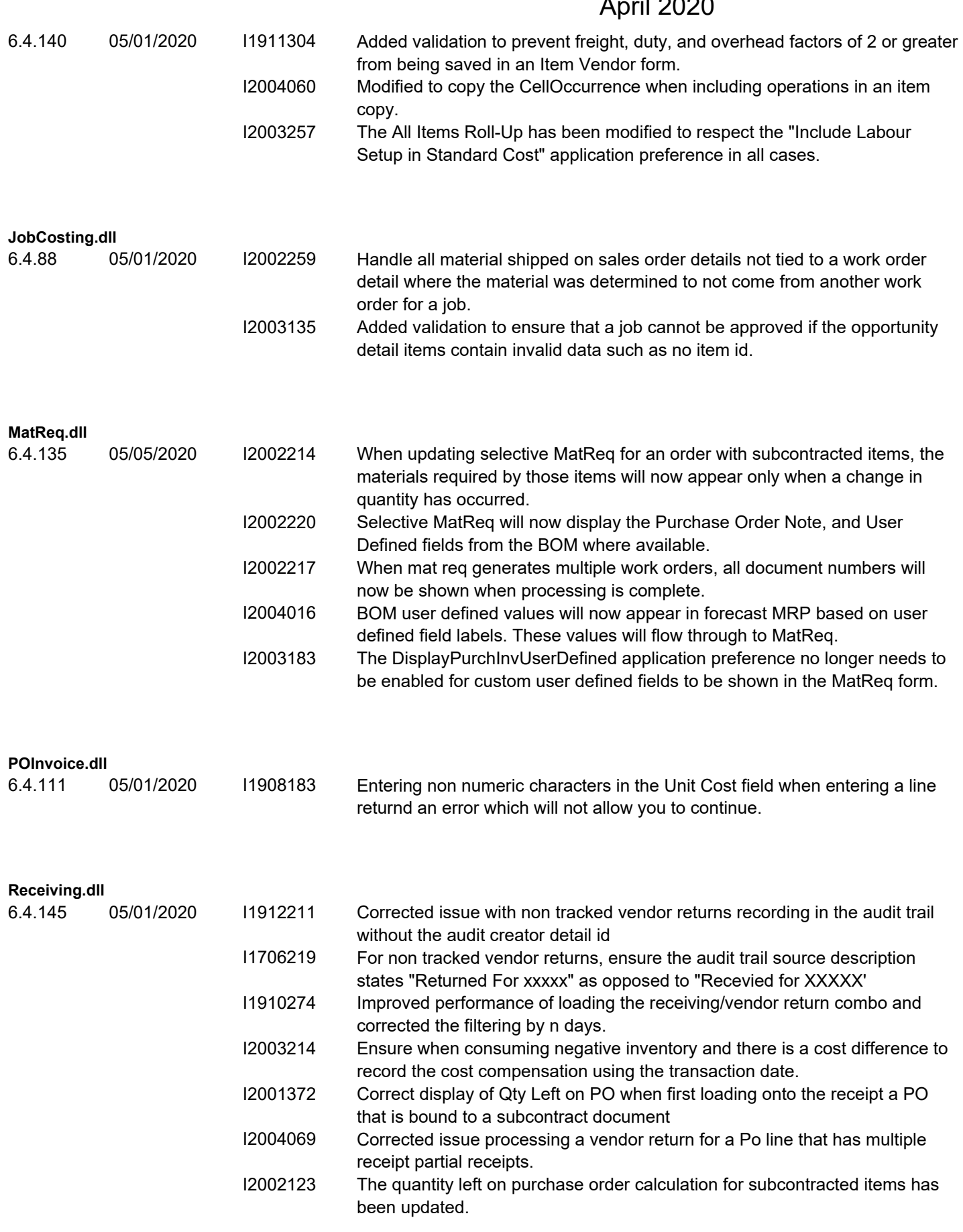

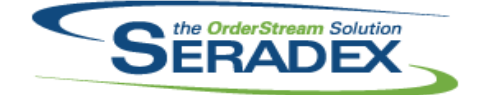

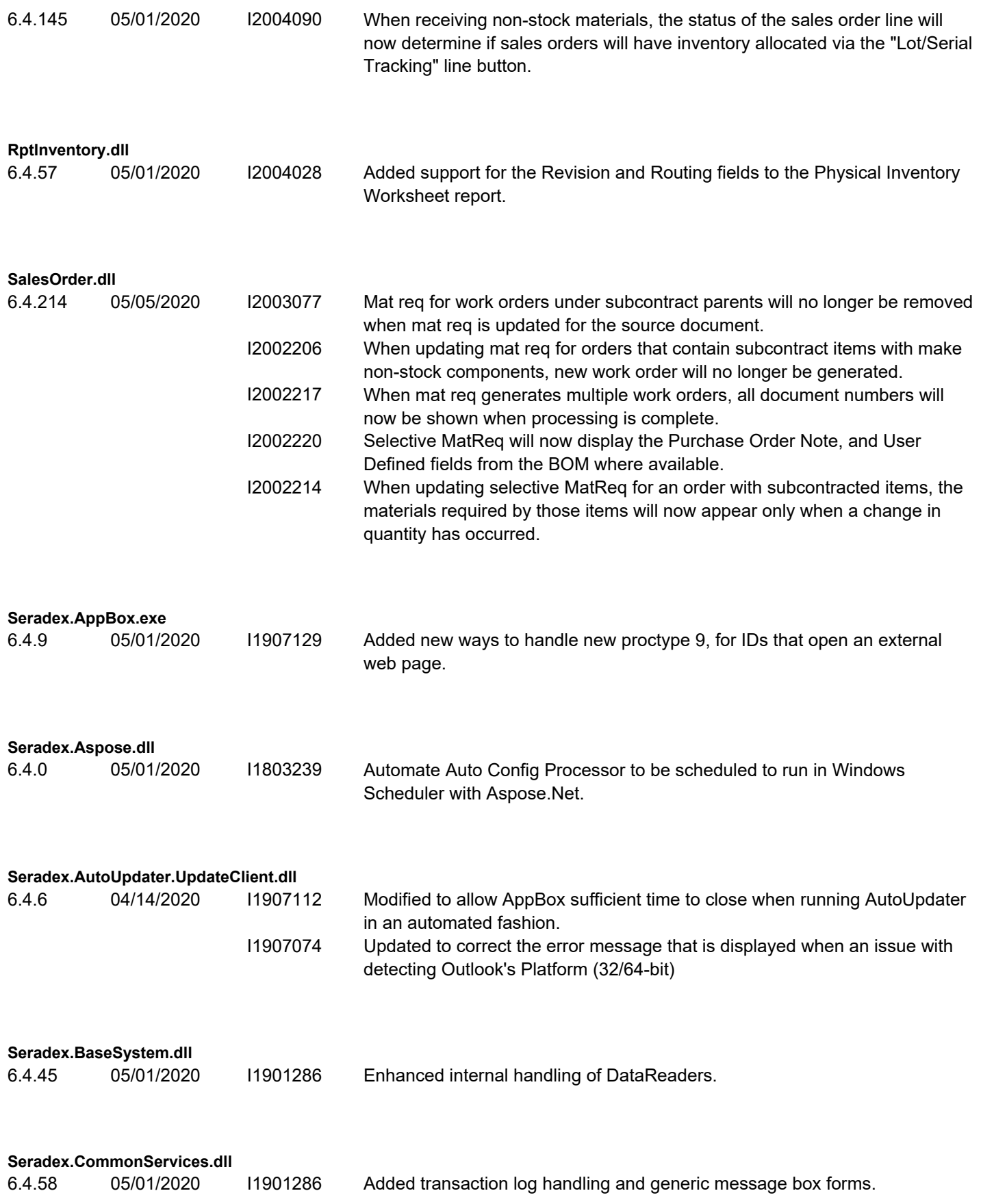

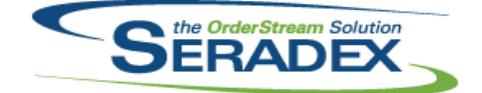

# **Seradex OrderStream**

## Technical Release Notes

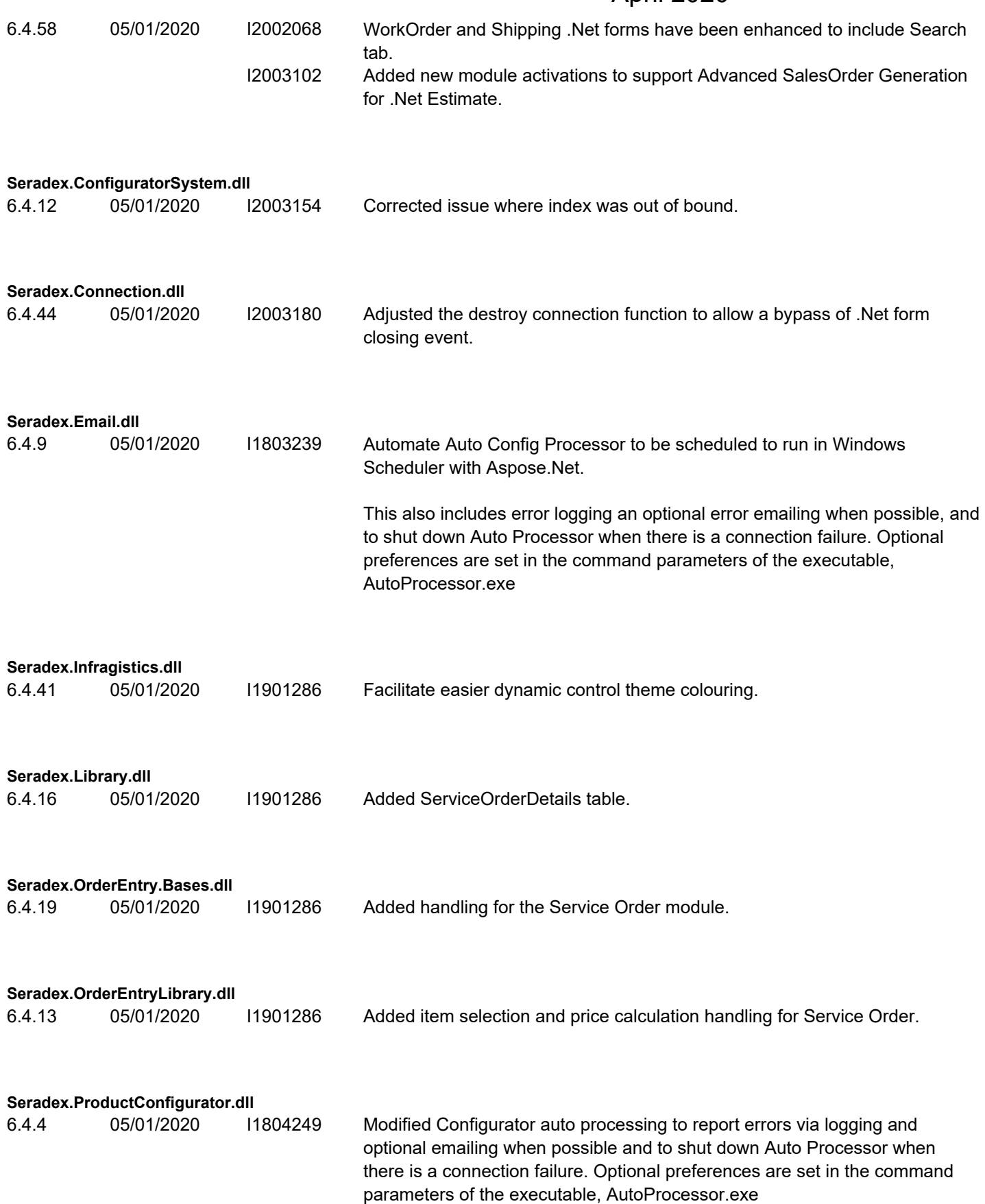

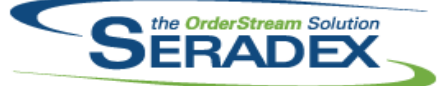

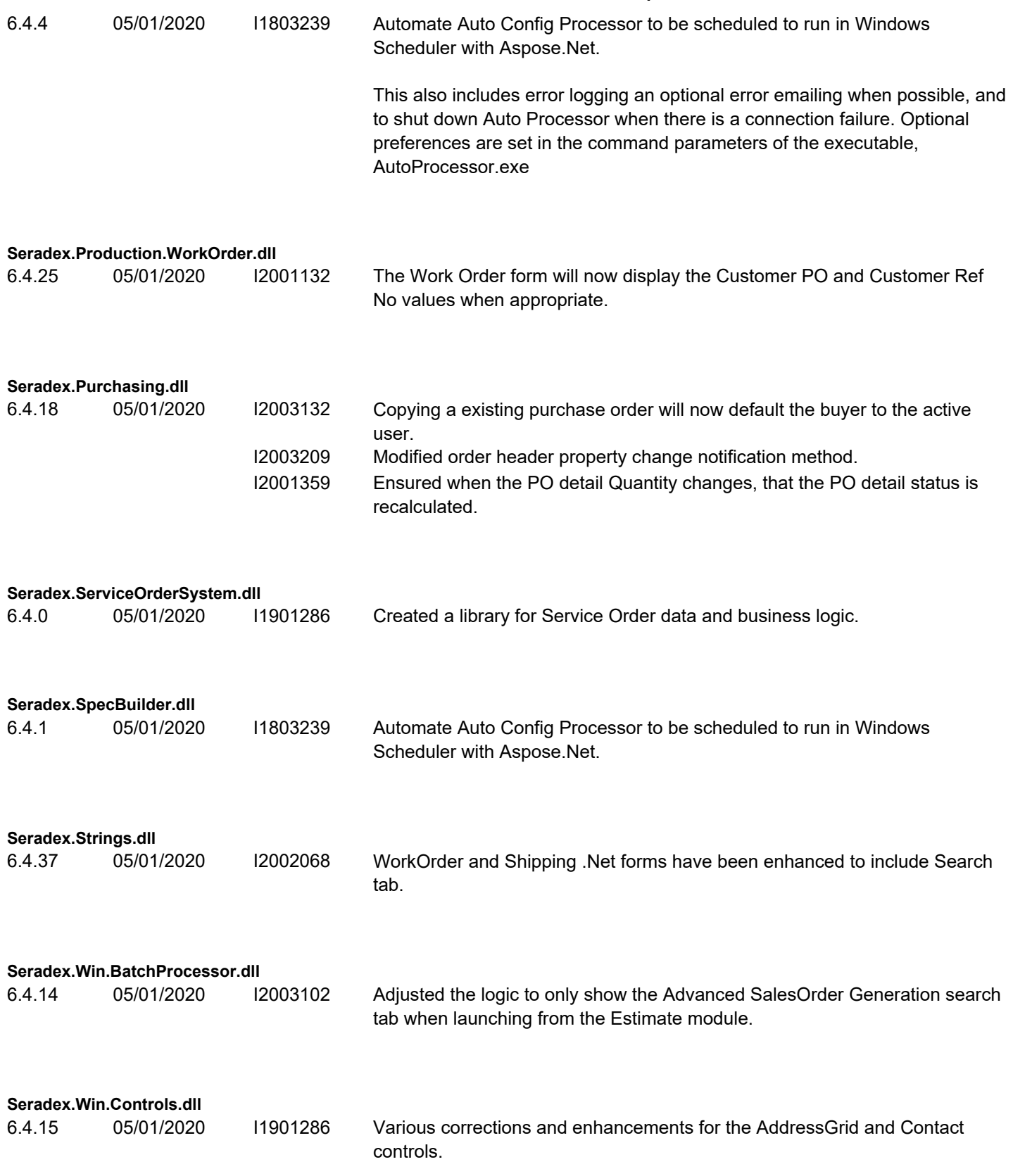

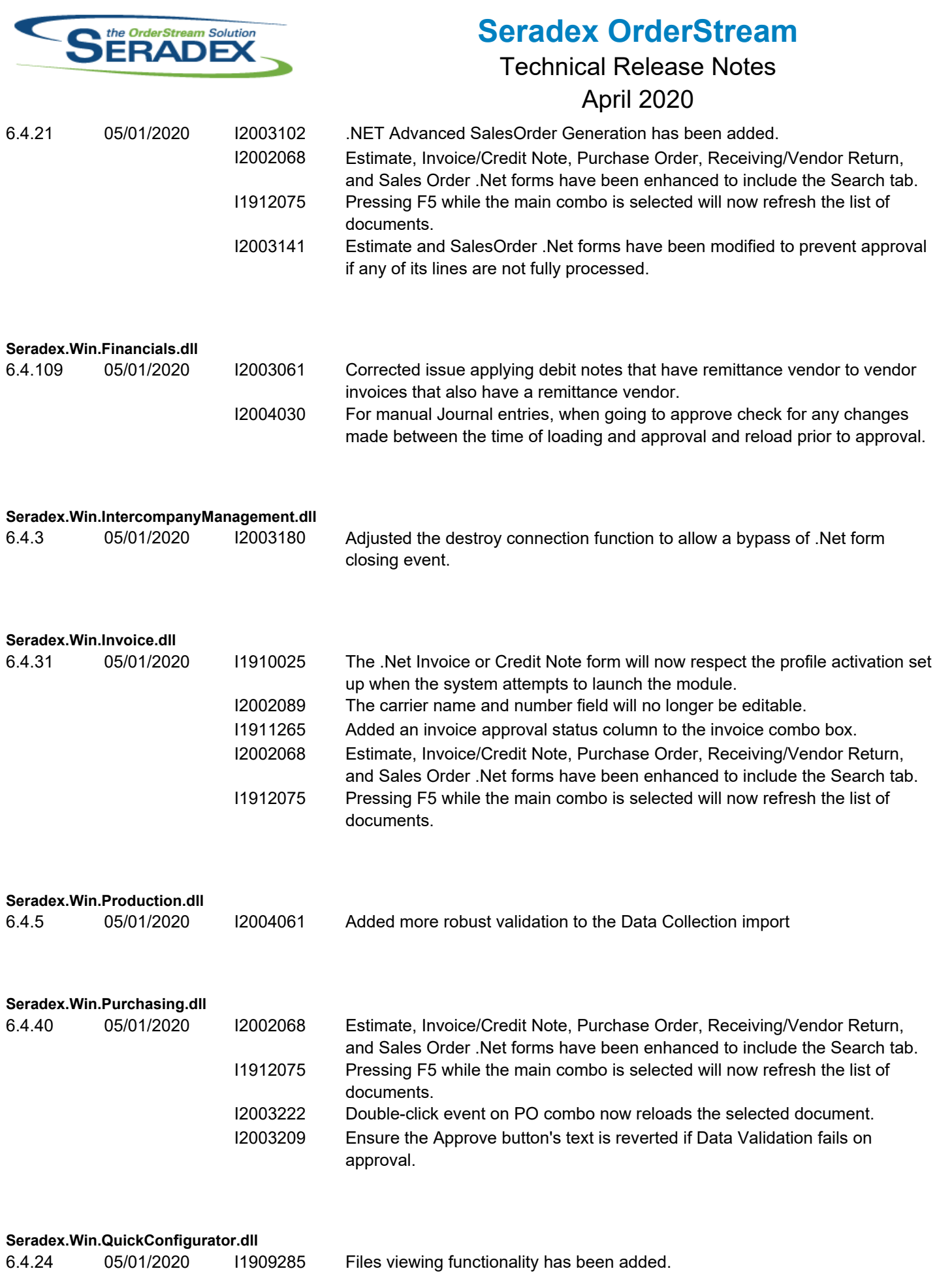

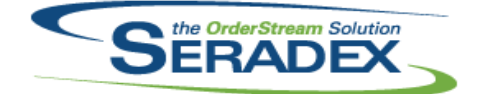

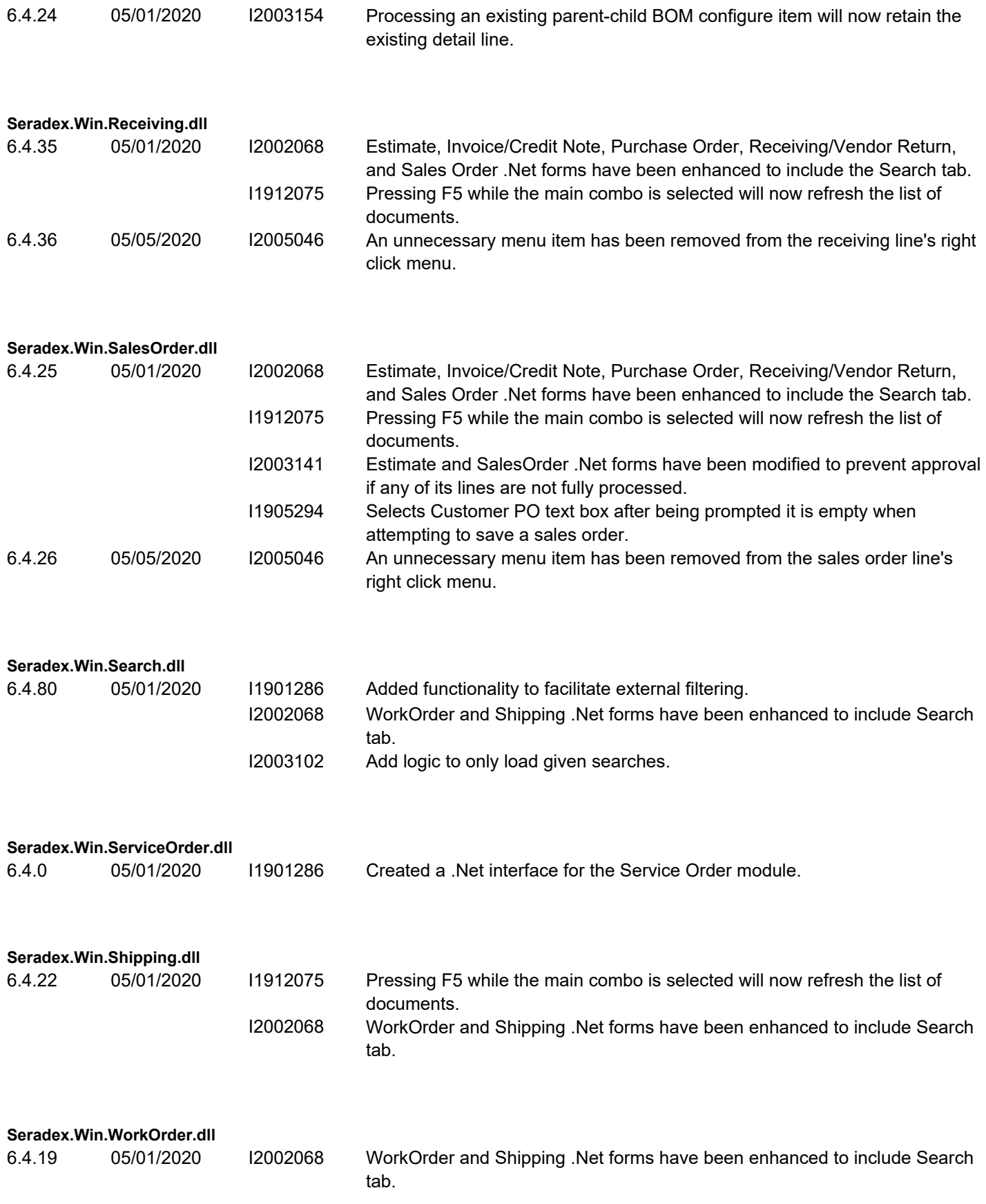

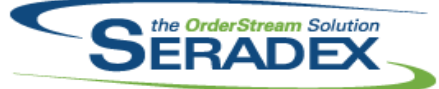

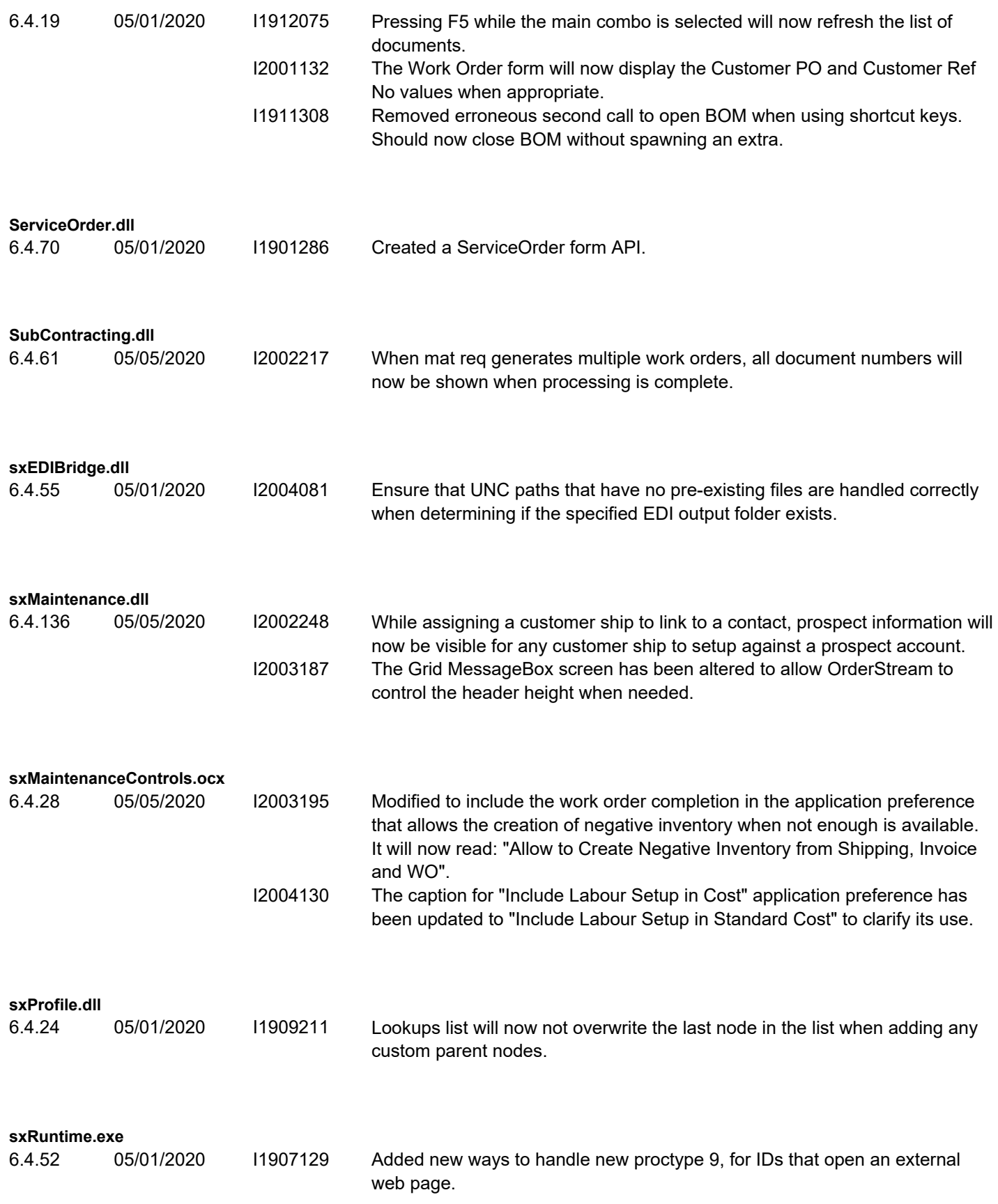

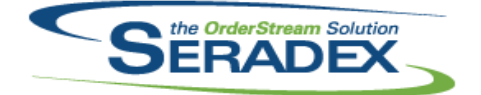

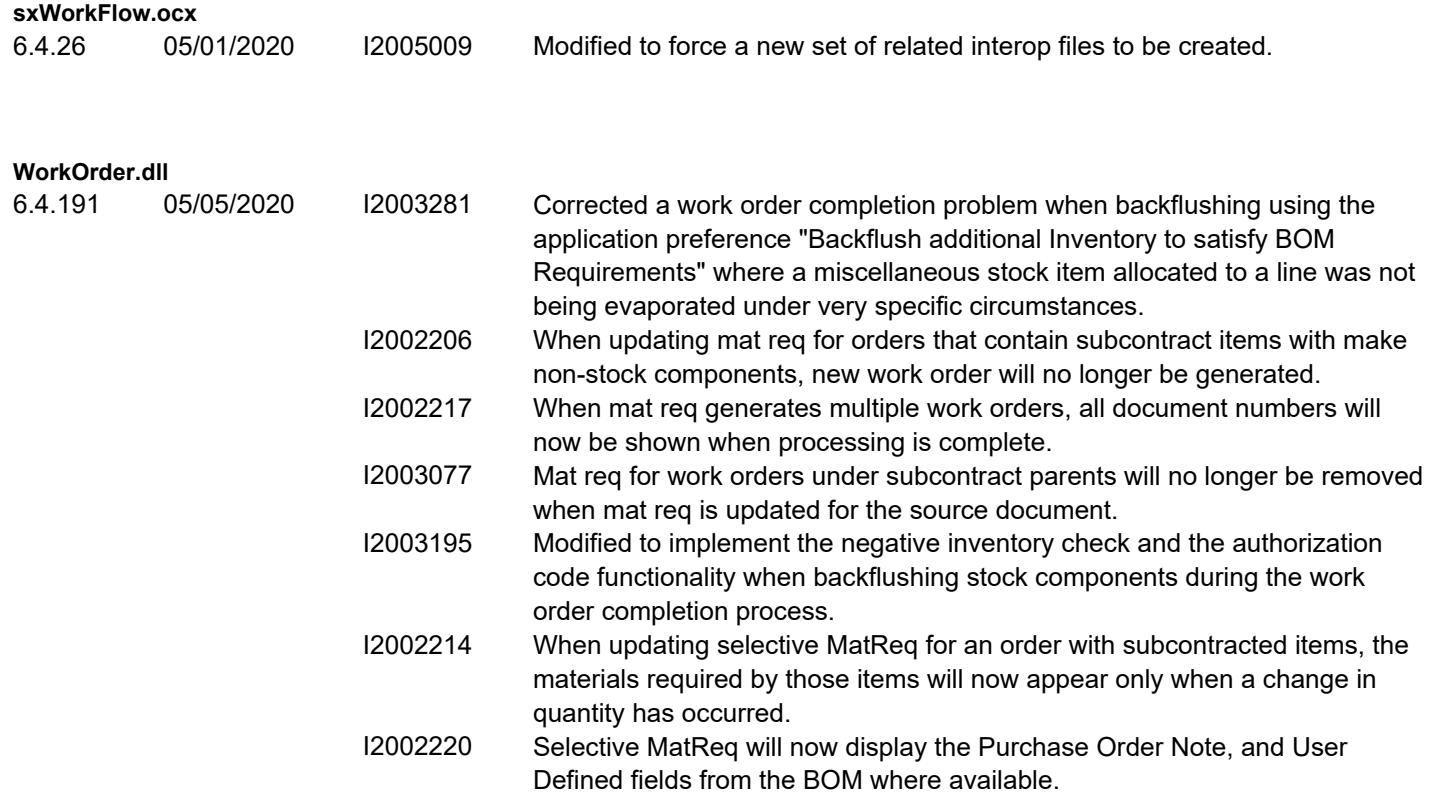